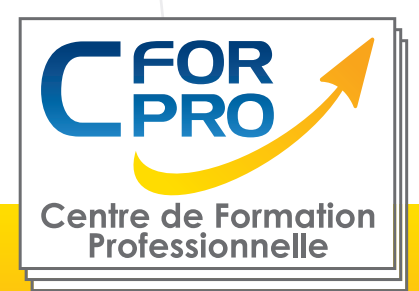

# FORMATION DECORATEUR D' INTERIEUR **SKETCHUP**

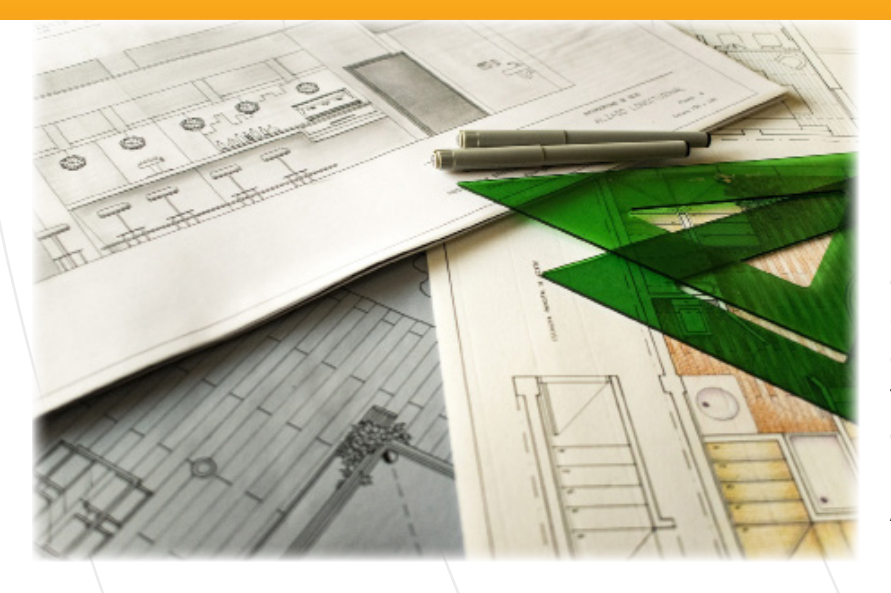

**Type de cours : Stage pratique en distanciel**

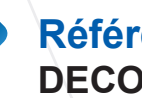

**Référence : DECO1**

**Durée: 23 h de formation**

**Lieu : 100% A distance**

### **ATTESTATION DELIVRÉE EN FIN DE FORMATION**

## **Pré-requis**

Posséder une bonne connaissance de l' ordinateur MAC ou PC.

## **Public**

Dessinateurs, Architectes, Concepteurs, Electriciens...

# **Objectifs**

Cette formation Décoration d'intérieur vous permettra, de connaître l' histoire de l'architecture et les différents styles de décoration d'intérieur, de connaître les composantes d'un agencement d'un espace en fonction de la couleur, de l'éclairage, des finitions, et de découvrir le métier de décorateur d'intérieur.

Avec cette formation , l' apprentissage de Sketchup. Vous allez apprendre et maîtriser les fondamentaux du logiciel en 8 modules.

#### Formation éligible au CPF Passage de la certification PCIE

**ÉLIGIBLE** 

## **Méthodes pédagogiques**

- Plateforme de formation à distance(ouverte 12 mois)
- Exercices / Quiz
- Evaluation en fin de stage
- Passage certification sketchup ICDL (Si CPF)

**1 50218786700010 - Déclaration N°11754276775 - Tél: 01.75.50.92.30 - Fax: 01.79.73.89.51 - Mail : contact@cforpro.com Centre de Formation Professionnelle CFORPRO - Tour de l 'horloge- 4 Place louis Armand 75603 Paris- Siret 23/11/2023**

## **Programme du stage**

## **PARTIE 1 : LA DECORATION D' INTERIEURS (16H)**

#### **Le langage visuel du design**

**Introduction** La théorie du design Le design d'espace Les principes du design Les fondamentaux du design d'intérieur Les éléments du design **Quiz** 

#### **L'histoire de l'architecture et des styles**

Le néolithique L'architecture mésopotamienne L'Égypte antique Les temples La décoration et les fresques murales Le statuaire et les arts décoratifs La Grèce antique L'architecture romaine L'art byzantin L'architecture mauresque L'architecture gothique La renaissance Le maniérisme Le Baroque 1590-1725 Le style Rococo Les styles néo-classiques Le style victorien L'époque édouardienne Le mouvement « Arts And Crafts » L'art nouveau L'art déco Le modernisme Le Bauhaus Le post-modernisme Le minimalisme **Quiz** 

#### **Les styles de décorations d'intérieur**

Le style Africain Le style Américain Le style Art déco Le style oriental Le style asiatique Le style bohème Le style anglais Le style flamand

Le style Hampton Le style industriel Le style italien Le style minimaliste Le style rétro Le style rustique Le style scandinave Le style shabby chic Le style espagnol Le style toscan Quiz

#### **Aménagement de l'espace**

Introduction Les plans Aménager un salon Aménager une cuisine Aménager une chambre Aménager une salle de bain Aménager une entrée Aménager une buanderie Aménager un bureau **Quiz** 

#### **L'éclairage**

La lumière, approche scientifique Les sources de la lumière L'éclairage en décoration d'intérieur Le lighting design Le plan d'éclairage **Quiz** 

#### **La couleur**

Introduction La couleur et ses applications La théorie de la couleur Les contrastes et les harmonies – Partie 1 Les contrastes et les harmonies – Partie 2 Les couleurs en décoration d'intérieur – Partie 1 Les couleurs en décoration d'intérieur – Partie 2 Psychologie et couleurs – Partie 1 Psychologie et couleurs – Partie 2 Quiz

**5 50218786700010 - Déclaration N°11754276775 - Tél: 01.75.50.92.30 - Fax: 01.79.73.89.51 - Mail : contact@cforpro.com Centre de Formation Professionnelle CFORPRO - Tour de l 'horloge- 4 Place louis Armand 75603 Paris- Siret** 

#### **Les finitions intérieures**

Introduction Les plafonds – Partie 1 Les plafonds – Partie 2 Les cloisons – Partie 1 Les cloisons – Partie 2 Les cloisons – Partie 3 Les cloisons – Partie 4 Les cloisons – Partie 5 Les revêtements de sol – Partie 1 Les revêtements de sol – Partie 2 Les finitions d'embellissement Quiz

#### **Les textiles en décoration d'intérieur**

**Introduction** Les matières Les textiles dans la maison – Partie 1 Les textiles dans la maison – Partie 2 Les textiles dans la maison – Partie 3 Le mix & match Quiz

#### **L'histoire du mobilier**

**Introduction** Le mobilier au temps des civilisations antiques Le mobilier médiéval La Renaissance Le style Louis XIV Le mobilier du XVIIIe siècle Le mobilier du XIXe siècle L'Art Nouveau L'Art Déco et le Modernisme Le mobilier d'après-guerre Quiz

#### **La relation client dans le projet de décoration** Introduction

Le métier de décorateur d'intérieur La gestion d'un chantier La panoplie du décorateur Quiz

#### **La communication visuelle en décoration d'intérieur**

**Introduction** Les planches déco Les dessins en décoration d'intérieur Les visuels 3D **Quiz** 

#### **Le développement durable appliqué à l'architecture**

**Introduction** Le développement durable La règlementation technique ou l'approche environnementale de l'urbanisme La démarche « haute qualité environnementale » Les matériaux de construction bioclimatique Les énergies renouvelables : le bois et l'eau **Quiz** 

**Centre de Formation Professionnelle CFORPRO - Tour de l 'horloge- 4 Place louis Armand 75603 Paris- Siret 50218786700010 - Déclaration N°11754276775 - Tél: 01.75.50.92.30 - Fax: 01.79.73.89.51 - Mail : contact@cforpro.com**

## **PARTIE 2 : SKETCHUP (8 MODULES) - 7h**

#### **Démarrage et interface**

Introduction SketchUp Fichiers ressources SketchUp Accès SketchUp Pro - Essai 30 jours Démarrer SketchUp Pro Écran de bienvenue Interface généralité Personnaliser l'interface Navigation - zoom 3D Vues prédéfinies et modes de caméra Styles d'affichage prédéfinis Gestion des ombrages Géolocaliser un projet Afficher le relief en géoposition Démarrer en choisissant un modèle type Réglages de la scène - unités Enregistrer et utiliser un modèle type

#### **Outils fondamentaux**

Traces de lignes & axes Outil ligne et faces Outil rectangle Fonction rectangle orienté Fonctions arcs Tracés arcs tangents Fonctions cercles et portions de cercles Polygones inscrits Tracés à main levée Pousser tirer - étape A Pousser tirer - étape B Pousser tirer - étape C Outil mètre - étape A Outil mètre - étape B Outil mètre - étape C Outil rapporteur Outil sélection - étape A Outil sélection - étape B Atelier pratique - Maison simple - introduction Atelier pratique - Maison simple - étape A Atelier pratique - Maison simple - étape B Atelier pratique - Maison simple - étape C Atelier pratique - Maison simple - étape D Atelier pratique - Maison simple - étape E Atelier pratique - Maison simple - étape F Atelier pratique - Maison simple - étape G Outil suivez-moi - exemple 1 Outil suivez-moi - exemple 2 Outil suivez-moi - exemple 3 Outil suivez-moi - exemple 4

#### **(SUITE SKETCHUP)**

Outil déplacer - copier - répétition - étape A Outil déplacer - copier - répétition - étape B Outil faire pivoter Outil échelle - étape A Outil échelle - étape B Outil retourner - symétrie Outil retourner - option Gestion des axes Fonctions de navigation - compléments Cotations et repère de texte Texte 3D Plan de section - partie A Plan de section - partie B

#### **Différence groupes & composants**

Atelier pratique - groupes & composants introduction Atelier pratique - groupes & composants - étape A Atelier pratique - groupes & composants - étape B Atelier pratique - groupes & composants - étape C Atelier pratique - groupes & composants - étape D Atelier pratique - groupes & composants - étape E Atelier pratique - groupes & composants - étape F Atelier pratique - groupes & composants – étape G Notions sur 3DWHAREHOUSE Création d'une collection de composants - partie A Création d'une collection de composants - partie B Création de collection de composants - synthèse

#### **Matières et Styles**

Appliquer des matières - étape A Appliquer des matières - étape B Appliquer des matières - étape C Modifier des matières - étape A Modifier des matières - étape B Modifier des matières - étape C Création de matières Importer une texture Modifier la position d'une texture Collection de matières - introduction Création d'une collection de matières & favoris Utilisation d'une collection de matières

**Centre de Formation Professionnelle CFORPRO - Tour de l 'horloge- 4 Place louis Armand 75603 Paris- Siret 50218786700010 - Déclaration N°11754276775 - Tél: 01.75.50.92.30 - Fax: 01.79.73.89.51 - Mail : contact@cforpro.com**

Notions sur les styles - étape A Notions sur les styles - étape B Création de style - exemple 1 Création de style - exemple 2

#### **Gestion des scènes - coupe - nord solaire**

Création de scènes - étape A Création de scènes - étape B Animation de scènes Création scène & style pour plan 2D Création coupe - export PDF Exporter une perspective en image JPG Nord solaire - introduction Extension Solar North Modification du nord solaire

#### **Notions Twilight Render V2**

Twilight Render V2 - Introduction Twilight Render V2 - Démarrage Twilight Render V2 - Perspective & scène Twilight Render V2 - Soleil & ombres Twilight Render V2 - Calcul rendu Twilight Render V2 - Notions environnement Twilight Render V2 - Notions éclairages Twilight Render V2 - Notions sur les textures Twilight Render V2 - Calcul final Twilight Render V2 - Post process & enregistrement JPG

#### **Notions Layout**

- Layout  $\frac{1}{1}$  Introduction
- Layout Démarrage
- Layout Configurer le document
- Layout Gestion des pages
- Layout Enregistrement du projet
- Layout Insérer un modèle SketchUp & scènes
- Layout Insérer une vue avec échelle
- Layout Ajouter une échelle personnalisée
- Layout Ajouter une annotation
- Layout Ajout des repères
- Layout Ajouter des cotes linéaires
- Layout Réglages cotations
- Layout Notions sur les calques
- Layout Impression & export DWG PDF

#### **Conclusion**

Conclusion SketchUp les essentiels

#### **ATTESTATION DE FORMATION DELIVREE EN FIN DE STAGE PASSAGE DE LA CERTIFICATION PCIE (SI CPF)**

**5 50218786700010 - Déclaration N°11754276775 - Tél: 01.75.50.92.30 - Fax: 01.79.73.89.51 - Mail : contact@cforpro.com Centre de Formation Professionnelle CFORPRO - Tour de l 'horloge- 4 Place louis Armand 75603 Paris- Siret**